# **23. Standard-Sudoku 6x6 10 Punkte**

## **Anleitung:**

Trage die Ziffern von **1 bis 6** so in das Diagramm ein, dass in jeder Zeile, jeder Spalte und jedem fett umrandeten Gebiet jede Ziffer genau einmal vorkommt.

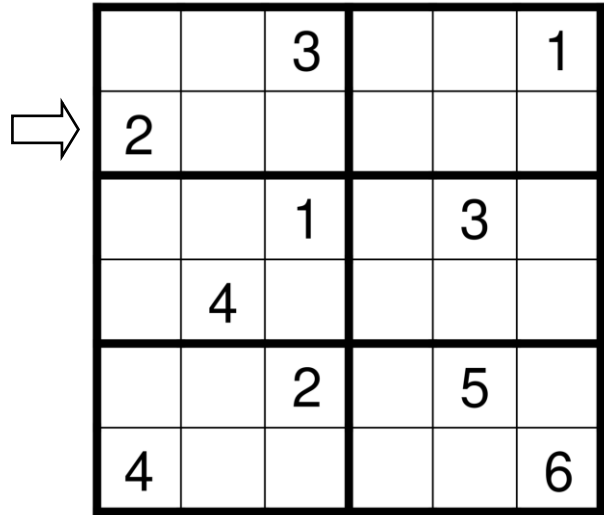

# **24. Standard-Sudoku 9x9 25 Punkte**

## **Anleitung:**

Trage die Ziffern von **1 bis 9** so in das Diagramm ein, dass in jeder Zeile, jeder Spalte und jedem fett umrandeten Gebiet jede Ziffer genau einmal vorkommt.

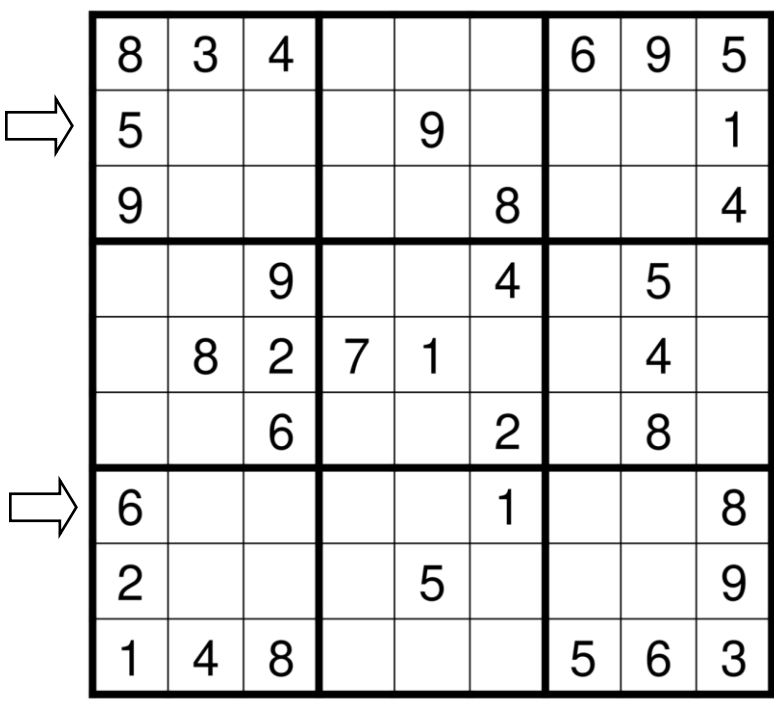

## **25. Kropki -Sudoku 6x6 15 Punkte**

## **Anleitung:**

Trage die Ziffern von **1 bis 6** so in das Diagramm ein, dass in jeder Zeile, jeder Spalte und jedem fett umrandeten Gebiet jede Ziffer genau einmal vorkommt. Ein weißer Punkt zwischen zwei Feldern bedeutet, dass die Differenz der beiden Ziffern 1 ist. Ein schwarzer Punkt bedeutet, dass der Quotient der beiden Ziffern 2 ist. Wenn **kein** Punkt einge zeichnet ist, darf die Differenz **nicht** 1 und der Quotient **nicht** 2 sein. Zwischen der 1 und der 2 kann ein weißer oder schwarzer Punkt stehen.

## **26. Kropki -Sudoku 9x9 30 Punkte**

## **Anleitung:**

Trage die Ziffern von **1 bis 9** so in das Diagramm ein, dass in jeder Zeile, jeder Spalte und jedem fett umrandeten Gebiet jede Ziffer genau einmal vorkommt. Ein weißer Punkt zwischen zwei Feldern bedeutet, dass die Differenz der beiden Ziffern 1 ist. Ein schwarzer Punkt bedeutet, dass der Quotient der beiden Ziffern 2 ist. Wenn **kein** Punkt einge zeichnet ist, darf die Differenz **nicht** 1 und der Quotient **nicht** 2 sein. Zwischen der 1 und der 2 kann ein weißer oder schwarzer Punkt stehen.

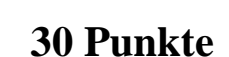

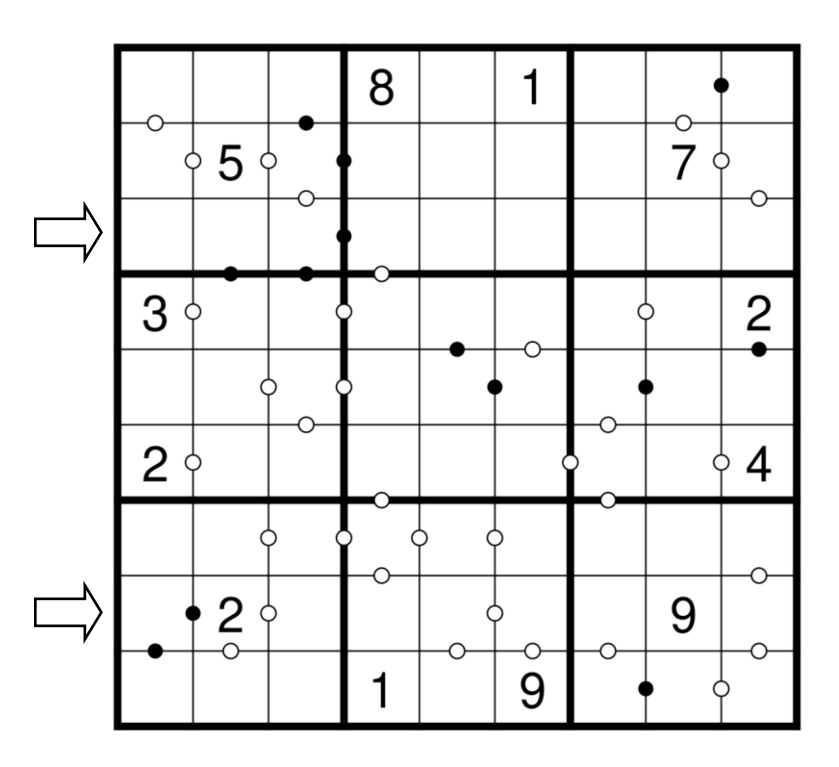

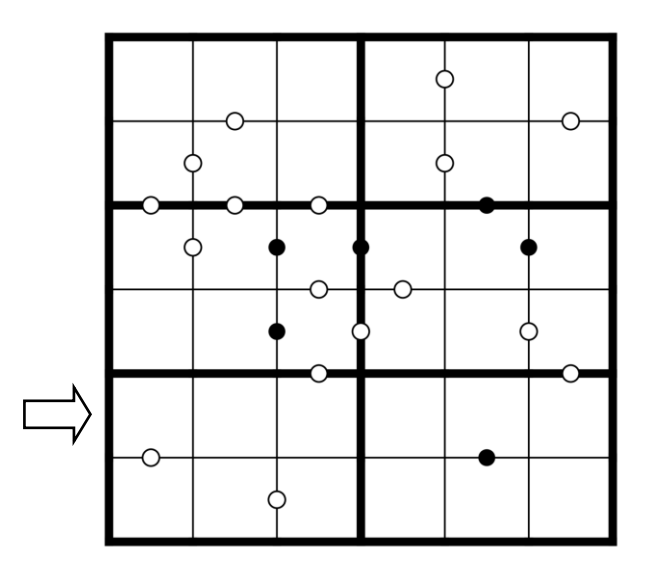

# **27. Pünktchen-Sudoku 6x6 20 Punkte**

## **Anleitung:**

Trage die Ziffern von **1 bis 6** so in das Diagramm ein, dass in jeder Zeile, jeder Spalte und jedem fett umrandeten Gebiet jede Ziffer genau einmal vorkommt. Ein Punkt zwischen zwei Feldern bedeutet, dass die Differenz der beiden Ziffern 1 ist. Wenn **kein** Punkt eingezeichnet ist, darf die Differenz **nicht** 1 sein.

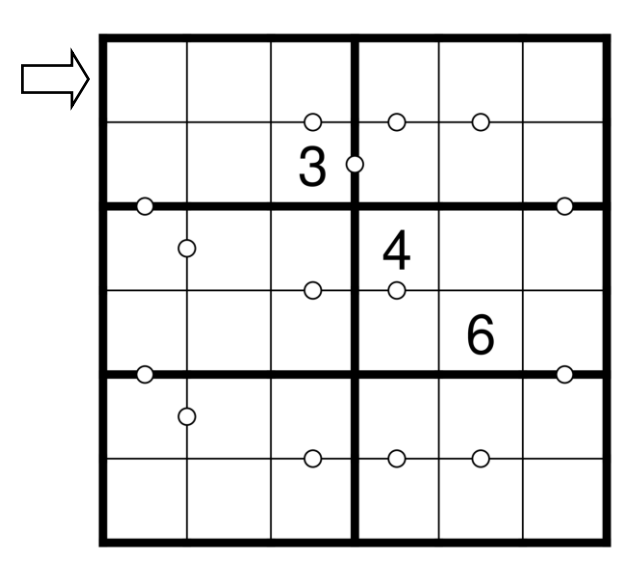

# **28. Pünktchen-Sudoku 9x9 65 Punkte**

### **Anleitung:**

Trage die Ziffern von **1 bis 9** so in das Diagramm ein, dass in jeder Zeile, jeder Spalte und jedem fett umrandeten Gebiet jede Ziffer genau einmal vorkommt. Ein Punkt zwischen zwei Feldern bedeutet, dass die Differenz der beiden Ziffern 1 ist. Wenn **kein** Punkt eingezeichnet ist, darf die Differenz **nicht** 1 sein.

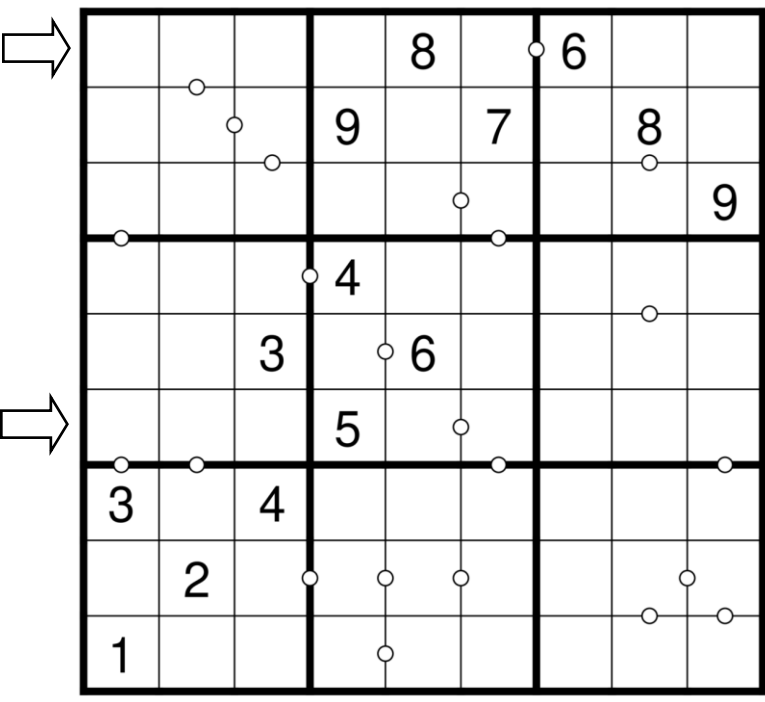

## **29. Killer-Sudoku 6x6 20 Punkte**

## **Anleitung:**

Trage die Ziffern von **1 bis 6** so in das Diagramm ein, dass in jeder Zeile, jeder Spalte und jedem fett umrandeten Gebiet jede Ziffer genau einmal vorkommt. Die kleinen Zahlen in den Gebieten mit gestrichelter Umrandung geben die Summe der Ziffern in diesem Gebiet an. Auch innerhalb eines solchen Gebiets kommt keine Ziffer doppelt vor.

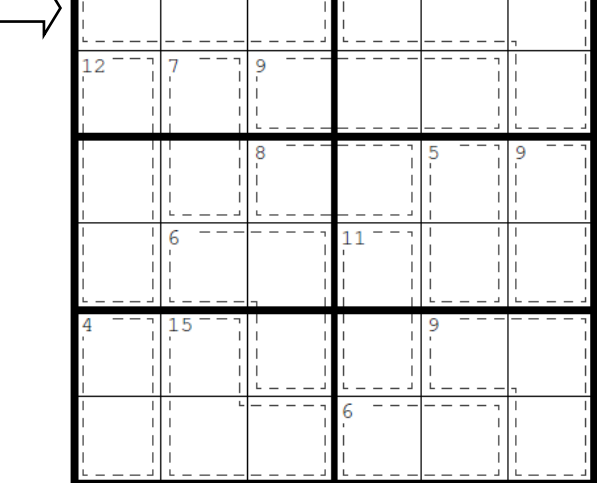

# **30. Killer-Sudoku 9x9 65 Punkte**

## **Anleitung:**

Trage die Ziffern von **1 bis 9** so in das Diagramm ein, dass in jeder Zeile, jeder Spalte und jedem fett umrandeten Gebiet jede Ziffer genau einmal vorkommt. Die kleinen Zahlen in den Gebieten mit gestrichelter Umrandung geben die Summe der Ziffern in diesem Gebiet an. Auch innerhalb eines solchen Gebiets kommt keine Ziffer doppelt vor.

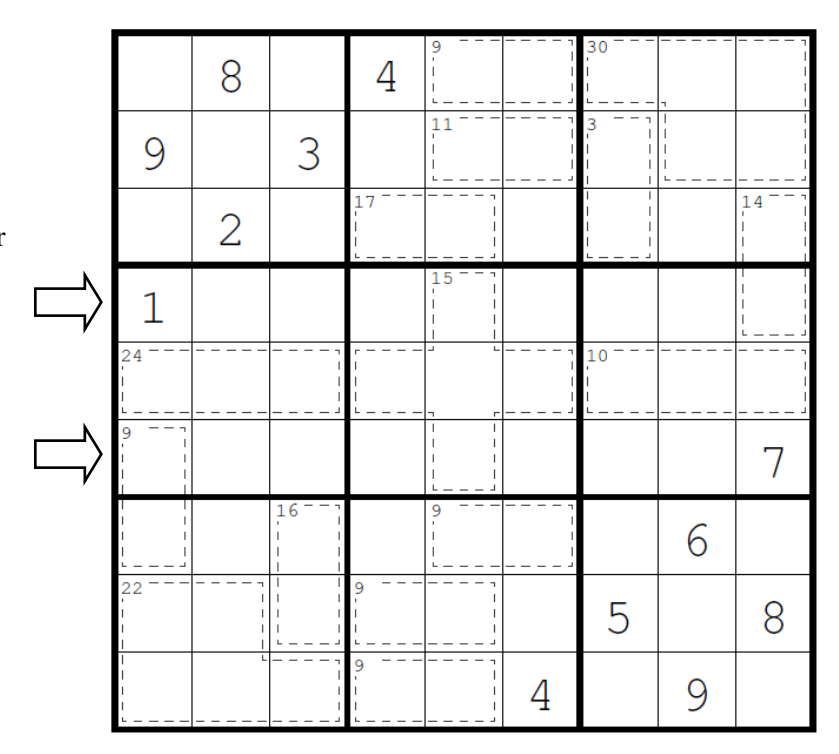

## **31. X-Sum-Sudoku 6x6 20 Punkte**

### **Anleitung:**

Trage die Ziffern von **1 bis 6** so in das Diagramm ein, dass in jeder Zeile, jeder Spalte und jedem fett umrandeten Gebiet jede Ziffer genau einmal vor-kommt. Die Hinweise außerhalb des Diagramms geben an, welche Summe die Ziffern in den ersten x Feldern aus dieser Richtung ergeben, wobei x so groß ist wie die Ziffer im ersten Feld aus dieser Richtung.

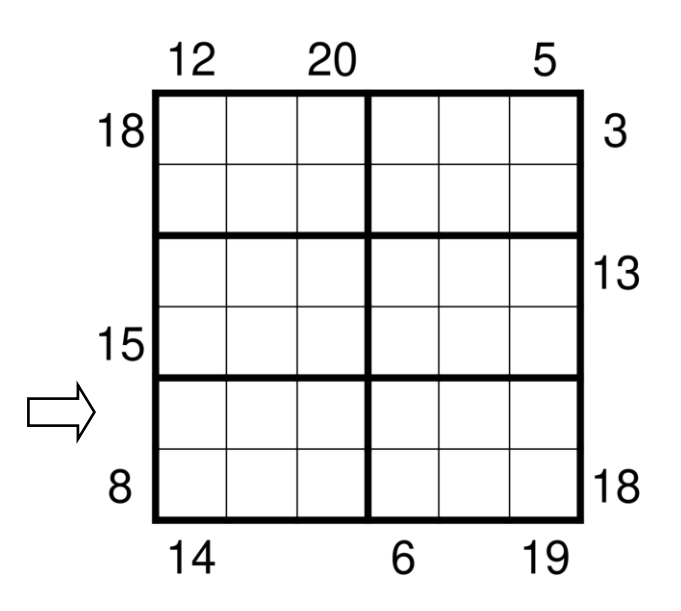

## **32. X-Sum-Sudoku 9x9 80 Punkte**

## **Anleitung:**

Trage die Ziffern von **1 bis 9** so in das Diagramm ein, dass in jeder Zeile, jeder Spalte und jedem fett umrandeten Gebiet jede Ziffer genau einmal vorkommt. Die Hinweise außerhalb des Diagramms geben an, welche Summe die Ziffern in den ersten x Feldern aus dieser Richtung ergeben, wobei x so groß ist wie die Ziffer im ersten Feld aus dieser Richtung.

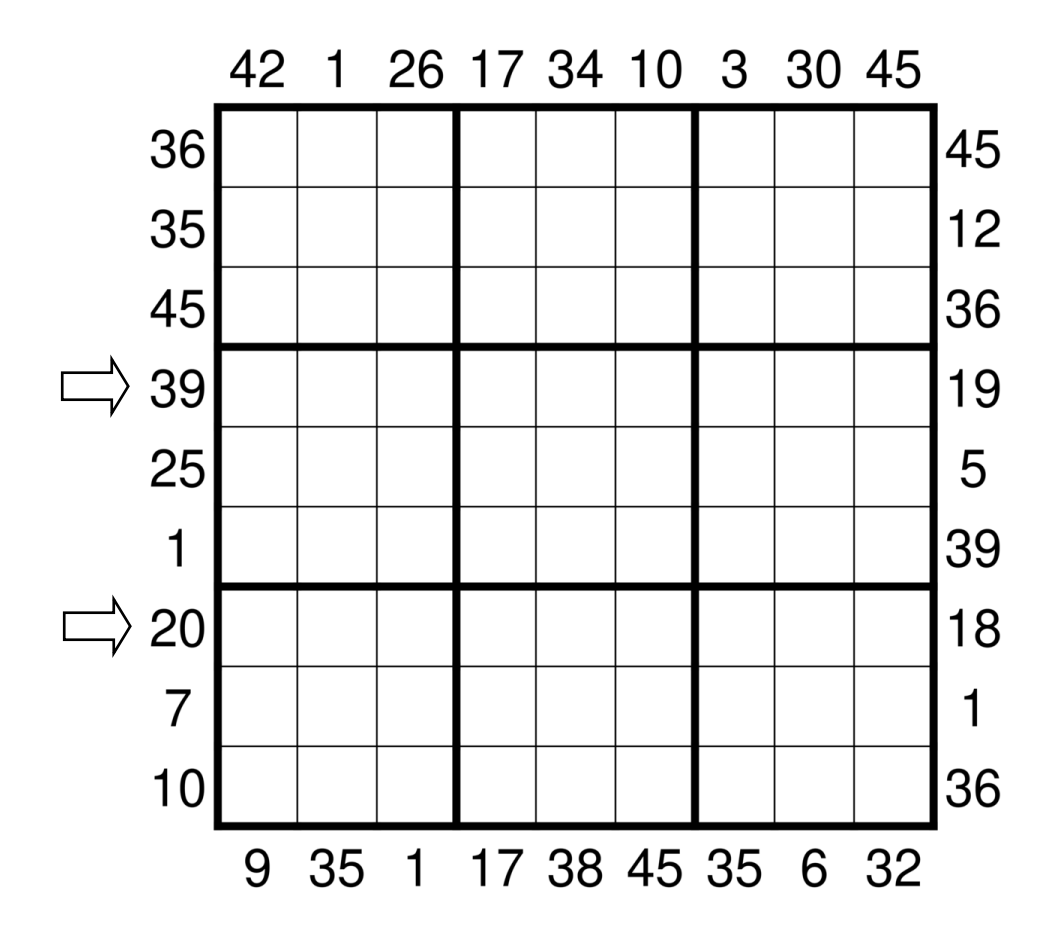